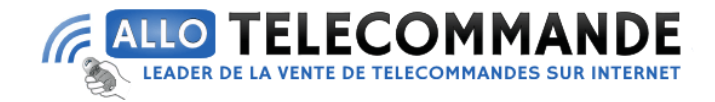

# **Notice de programmation**

# **FAAC E045 [carte électronique](https://www.allotelecommande.com/wp-admin/post.php?post=130910&action=edit)**

### **La programmation est subdivisée en deux niveaux:**

Programmation de base et programmation avancée

- 1. Accéder à la programmation 1A ou 1B
- 2. Afficher les valeurs sélectionnées et les modifier si on le souhaite: La modification des valeurs a une efficacité immédiate, tandis que la mémorisation définitive doit être effectuée à la sortie de la programmation. (St)
- 3. Quitter la programmation en utilisant la fonction St, sélectionner Y pour sauver la configuration qu'on vient d'exécuter ou No pour quitter sans sauver la modification

#### **On peut quitter la programmation à tout moment :**

Enfoncer F et puis aussi – et les maintenir enfoncés pour passer directement à St

### **Phase de programmation de base :**

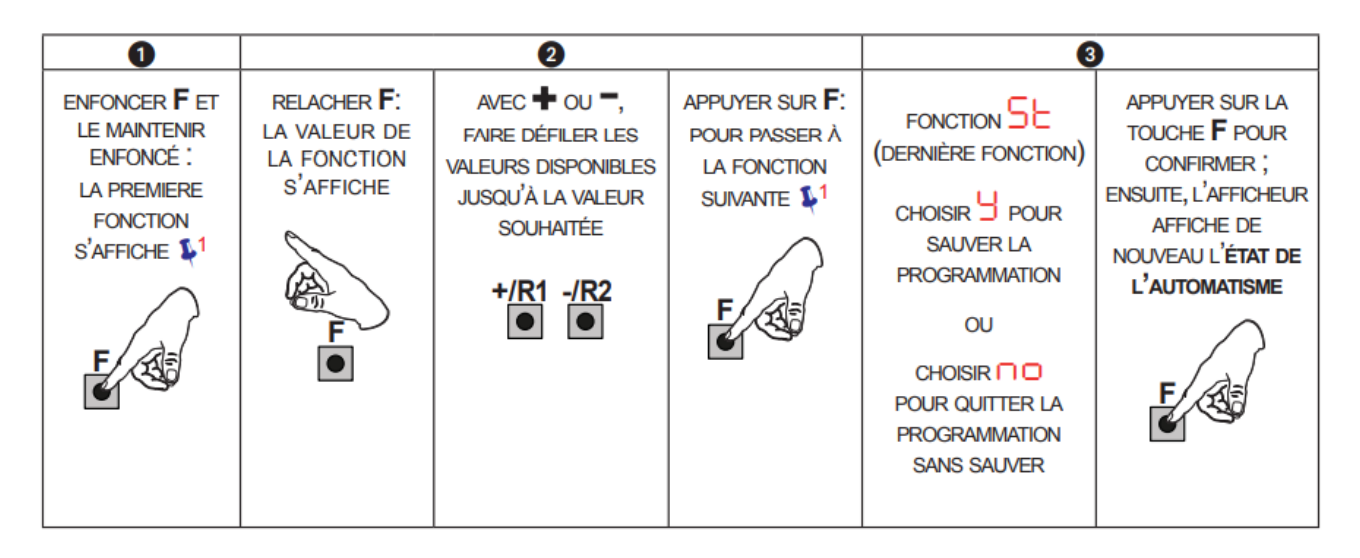

**Merci d'avoir choisi Allotelecommande**

**www.AlloTelecommande.com**

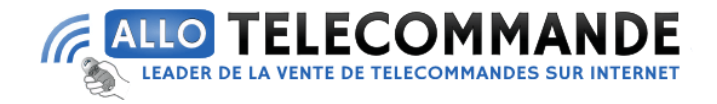

## **Phase de programmation avancée :**

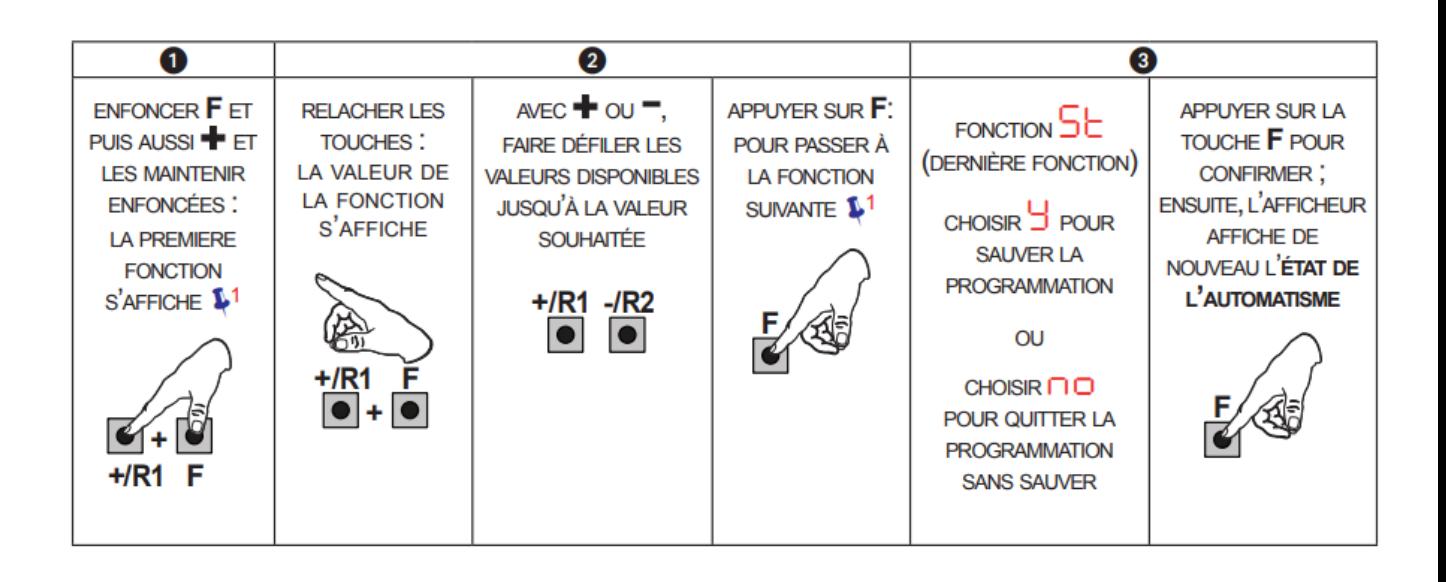

**Merci d'avoir choisi Allotelecommande**

**www.AlloTelecommande.com**